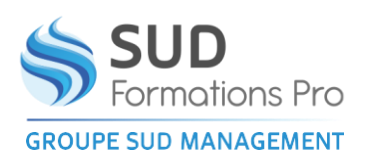

Toute personne connaissant les fonctions de base de Excel

 $\circ$ 

# **EXCEL EXPERT - OPTIMISER ET AUTOMATISER VOS TABLEAUX SANS PROGRAMMER**

*EIN111*

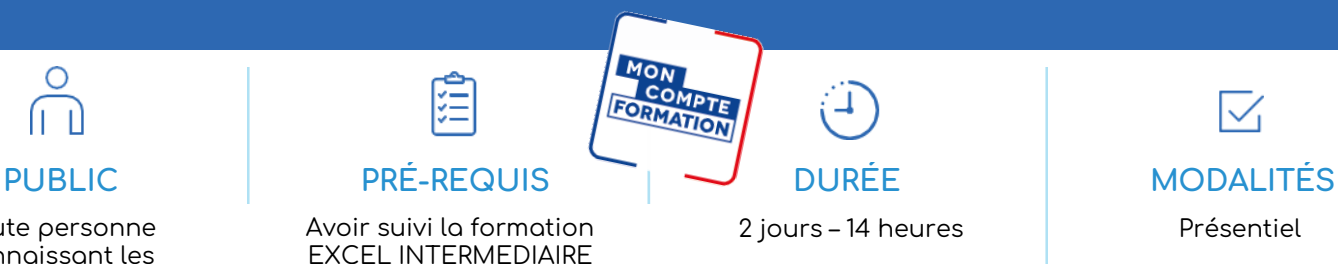

TOSA® : 1 heure

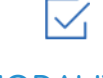

Présentiel

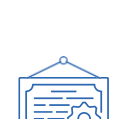

# **TYPE DE VALIDATION**

Certificat de réalisation Attestation de fin de formation Certification visée : TOSA®

- Code RS5252– Enregistrée le 14/09/2020
- Certificateur : ISOGRAD

(Passage de la certification TOSA® obligatoire si financement par « Mon Compte Formation »)

- **RÉSULTATS ATTENDUS**  $\mathbf{v}$
- Être capable de connaître les fonctions avancées d'Excel

#### **OBJECTIFS PÉDAGOGIQUES**  $\mathbf{v}$

- Organiser les données pour faciliter et fiabiliser l'analyse
- Exploiter le potentiel de calcul d'Excel pour automatiser les tableaux : formules complexes, imbriquées, matricielles
- Automatiser les traitements et la mise en forme sans programmer

#### **MÉTHODES PÉDAGOGIQUES**  $\mathbf{D}$

- Un questionnaire d'évaluation de niveau peut être remis avant le stage.
- Exposés, exercices pratiques.
- Un ordinateur par stagiaire.
- Documentation correspondante.
- Le stagiaire peut enregistrer son travail sur une clé USB qu'il aura apportée

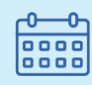

## DATES ET LIEUX

• **Agen** 25-26 mars / 06-07 juin / 14-15 novembre / 16-17 décembre

• **Marmande**  08-09 avril / 03-04 juillet / 26-27 novembre / 18-19 décembre

• **Périgueux** 29 février et 01 mars / 17-18 juin / 14-15 octobre / 09-10 décembre

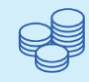

TARIFS 420€ HT 504€ TTC Certification : 110 € HT – 132 € TTC

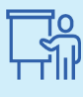

INTERVENANT Gilles PONS André WERNER

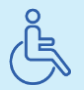

Lieux aménagés et modalités adaptées pour faciliter l'accès et l'usage aux personnes en situation de handicap.

# www.sudmanagement.fr

**AGEN** | Site de l'Agropole - CS 20053 Estillac - 47901 Agen Cedex 9 | 05 53 48 48 50 **MARMANDE** | 158 Rue Gutenberg - Parc d'activité de Marmande Sud - 47250 Samazan | 05 53 84 82 82 **PÉRIGUEUX** | Espace Couture - Le Carré des Pros - N21 - 24660 Sanilhac | 05 47 46 81 00 **VILLENEUVE-SUR-LOT** | Marché gare - rue Henri Barbusse - 47300 Villeneuve-sur-Lot | 05 53 40 10 39

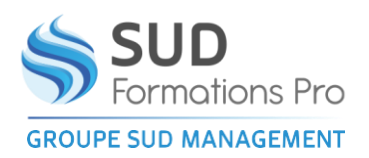

# **EXCEL EXPERT - OPTIMISER ET AUTOMATISER VOS TABLEAUX SANS PROGRAMMER**

*EIN111*

# **PROGRAMME**

#### **ORGANISER UNE LISTE**

- Découper une colonne en plusieurs
- Concaténer des colonnes
- Supprimer et visualiser des doublons

#### **LE FILTRE AUTOMATIQUE**

- **Utilisation**
- Remise à zéro des filtres

### **LE FILTRE ELABORE**

- Sélectionner des fiches sur un critère ou sur plusieurs
- Comprendre le ET et le OU
- Avantage et intérêt par rapport au filtre automatique

#### **LES SOUS-TOTAUX**

- Créer des sous totaux de façon automatique
- Les supprimer
- Gérer les sauts de page
- Créer manuellement des calculs qui s'actualisent en fonction de l'utilisation des filtres

#### **LES TABLEAUX CROISES DYNAMIQUES**

- Création de tableaux et de graphiques récapitulatifs à partir de la liste
- Les modifier et les mettre à jour

#### **FORMULES DIVERSES**

• Les fonctions SOMME.SI, NB.SI, RANG etc…)

#### **LES GRAPHIQUES SPARKLINE**

• Intérêt de ces graphiques Mettre en évidence des valeurs extrêmes

### www.sudmanagement.fr

**MEILLEURE EXPLOITATION DES LISTES** 

**AGEN** | Site de l'Agropole - CS 20053 Estillac - 47901 Agen Cedex 9 | 05 53 48 48 50 **MARMANDE** | 158 Rue Gutenberg - Parc d'activité de Marmande Sud - 47250 Samazan | 05 53 84 82 82 **PÉRIGUEUX** | Espace Couture - Le Carré des Pros - N21 - 24660 Sanilhac | 05 47 46 81 00 **VILLENEUVE-SUR-LOT** | Marché gare - rue Henri Barbusse - 47300 Villeneuve-sur-Lot | 05 53 40 10 39

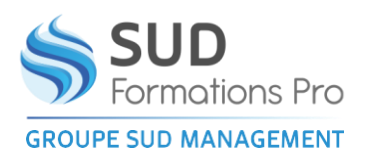

# **EXCEL EXPERT - OPTIMISER ET AUTOMATISER VOS TABLEAUX SANS PROGRAMMER**

*EIN111*

# **PROGRAMME**

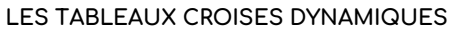

- Création de tableaux récapitulatifs à partir de la liste
- Les actualiser
- Elaboration de tableaux plus complexes
- Faire un calcul dans un tableau croisé
- Effectuer des pourcentages
- Calculer avec des tranches
- Gérer les sous-totaux
- Regrouper des données
- Piloter plusieurs tableaux croisés avec les segments
- Générer automatiquement plusieurs tableaux croisés
- Créer des graphiques croisés

### **CREER UN TABLEAU POUR D'AUTRES UTILISATEURS**

- Protection des cellules
- Protéger les formules du tableau
- Protéger les fenêtres
- Mettre un mot de passe pour l'ouverture du fichier
- Protection des fichiers
- Interdire l'accès complet aux utilisateurs
- Autoriser l'ouverture en lecture seule uniquement

#### **CONTROLE DE LA SAISIE**

- Utilisation de la validation des données
- Les ascenseurs

### **LA GESTION DES NOMS**

- Création et suppression
- Utilisation et intérêt

#### **FORMULES DIVERSES**

- La fonction RECHERCHEV
- Diverses fonctions suivant la demande (INDEX, EQUIV, etc…)

#### **LES MACROS**

- Créer une macro en mode automatique
- Exécuter, modifier ou supprimer une macro
- Le classeur de macros personnelles
- Affecter une macro à une barre d'outils

# **LES TABLEAUX CROISES ET PROTECTION D'UN CLASSEUR**

### www.sudmanagement.fr

**AGEN** | Site de l'Agropole - CS 20053 Estillac - 47901 Agen Cedex 9 | 05 53 48 48 50 **MARMANDE** | 158 Rue Gutenberg - Parc d'activité de Marmande Sud - 47250 Samazan | 05 53 84 82 82 **PÉRIGUEUX** | Espace Couture - Le Carré des Pros - N21 - 24660 Sanilhac | 05 47 46 81 00 **VILLENEUVE-SUR-LOT** | Marché gare - rue Henri Barbusse - 47300 Villeneuve-sur-Lot | 05 53 40 10 39